- 13 ISBN 9787040242133
- 10 ISBN 7040242133

出版时间:2008-3

页数:204

版权说明:本站所提供下载的PDF图书仅提供预览和简介以及在线试读,请支持正版图书。

www.tushu000.com

## Internet Internet Internet  $I$ ntemet $I$

 $8$ 

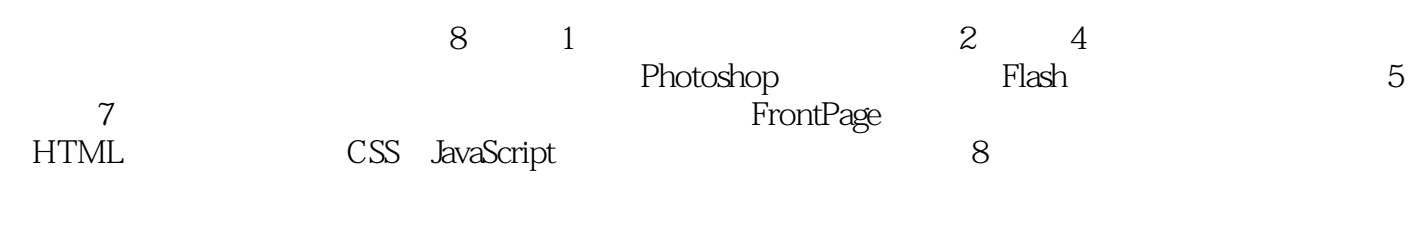

 $\frac{a}{\sqrt{3}}$ 

htlp://computer.cncourse.tom

```
11.11.1.11.1.2 WWWW
1.1131.1.41.21.211.221.23
 \mathfrak{2}2.12.1.121.22.2 Photoshop
221 Photoshop
222
2.3 Photoshop
231
232
233
2424.1
242
243
2526
26126.2
27
2.8 ImageReadycS
281 ImageReadyCS
282
28.3 ImageReadyCS
 \overline{3}3131.131.23.2 Flash
321322
323
33
331 Flash
332
```
34  $35$ 35.1  $35.2$ 36  $4<sub>1</sub>$  $4.1$  $4.1.1$  $41.2$  $\frac{42}{121}$  .  $421$ <br> $422$ GoldWave 43 431 432 44  $5<sub>5</sub>$  $5.1$ 5.1.1 FrontPage2003 5.1.2 Dreamweaver  $52$  $5.21$ 5.2.2 5.3 5.31 5.32 5.4 5.4.1 542 5.43 544 5.45  $546$  Flash 5.4.7 5.4.8 Web

56 6 HTML 6.1 HTML 6.1.1 HTML 6.1.2 HTML  $61.3$  HTML 6.2 HTML  $621$ 

 $5.5$  $5.5.1$  $5.5.2$ 

6.2.2 6.23 6.3 HTML 631 632 633 6.4 HTMlL 64.1 64.2 65HTML 65.1 65.2 65.3 65.4 65.5 66HTML 66.1 662 67HTML  $<sub>7</sub>$ </sub>  $7.1$  CSS 7.1.1 CSS<br>7.1.2 CSS  $7.1.2$ 7.1.3 CSS 7.1.4 CSS 7.2 JavaScript  $7.21$  JavaSeript 7.2.2 JavaSeript<br>7.2.3 JavaScfipt  $7.24$ 7.25 7.26  $7.2.7$  $7.28$ 7.29 JavaSeript 7.2.10 JavaSeript 7.3 7.4 DHTML 7.4.1 DHTML 7.4.2 DHTML 7.5 7.5.1 FrontPage2003  $7.5.2$ 7.5.3 7.6 Ajax  $\begin{array}{ccc} 8 \\ 1 \end{array}$  ,

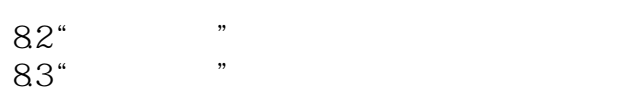

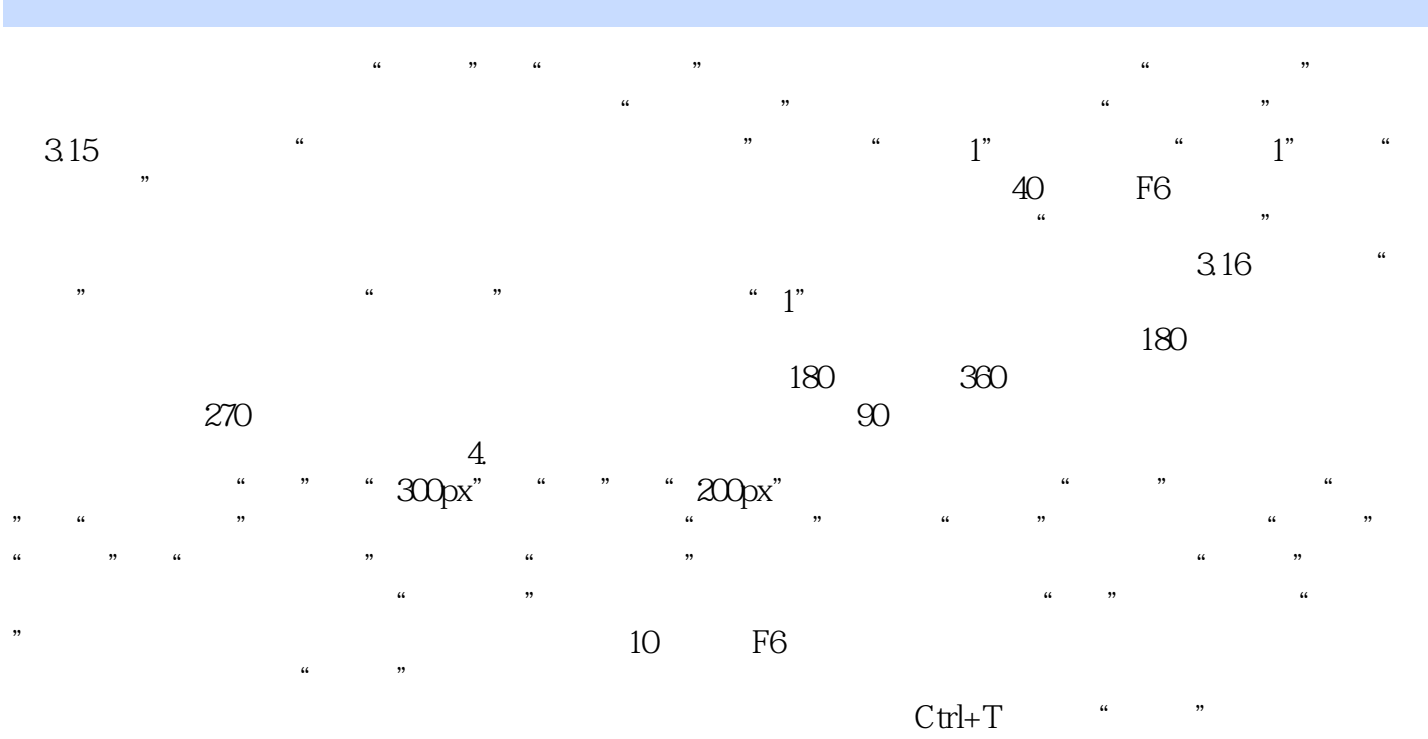

3.17

## 《高等学校计算机网络技术课程系列教材:多媒体网页设计教程》可作为高等院校网页设计与制作课程

本站所提供下载的PDF图书仅提供预览和简介,请支持正版图书。

:www.tushu000.com